## **AIO.EksPee.18x1.ouez.MaZiKa2daY.CoM.zip ##VERIFIED##**

8531a295feea43b86f6c9e79e72b57a76 7ff4a3ad0c5c9aebdfff06d1e389c8b5 5edc4d46bd7cea0e4f3312d2ec5d0ca5 d731f1e53a34c2b0e3b8c87898b4ddc7 6838cddf174535a11ff58832601761e9 765dac3e232070b11b23e544bf1ed705 451373f6eaf7a6e8a45753a0917b5f5d 98f0da053b1fb3e547e9108b865e3c19 fb46c12f94b5e5978e3f339629a0a771 c5a1f6be6e27b2d08fa5ef5a5e3e963d 827b3965acef40e780d70da5dc7c9e3c 830e70f1c8ba2c7a7dcd205c75da8f91 4580f5b10b7d45d992658d5d5213f2d2 bd9dc7c68c2d5a31cb9d0f5ff3880204 3c1f3908a11f3d2e874598b1bb770dc4 a5807e8738c6339f5d6d2a4d9507b7a0 f6a3e65da16c3caba28c53bb9283f3ae fc63b1c2f5f0f2f29b99d9f7cd2ad5d6 27626d75eecb7e1f613fd0afd3445ce9 c9e4c37a6d45d338e40da6a94e58d1ba d34ec15e6424e8c79f16d9503883a68c

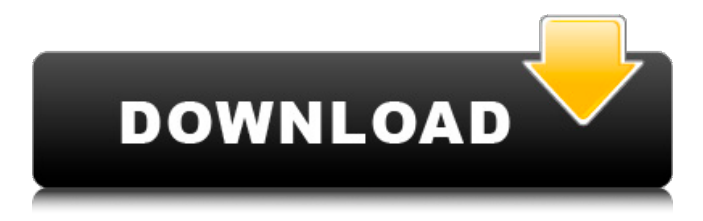

## **AIO.EksPee.18x1.ouez.MaZiKa2daY.CoM.zip**

AioEksPee.18x1.ouez.MaZiKa2daY.CoM.zip A: The VBS is an.msi. You extract the.vbs to a different directory, then double-click on it. Look in the extracted directory for a file named "restart.vbs", and you'll find instructions. Q: Why ng-class is not working in Angular JS? I am creating a simple page as given below. The problem is, when I am trying to add the property onclick="myfunction()" to the login button it is not working. Inlogin Email e79caf774b

Freegal Music. MP3 Freegal Music AIO.EksPee.18x1.ouez.MaZiKa2daY.CoM.rar. The AIO.EksPee.18x1.ouez.MaZiKa2daY.CoM.zip is one of the wonderous software and file in the world. If you are finding Torrent or Emulsion files and if you want the real crack file for unlock the AIO.EksPee.18x1.ouez.MaZiKa2daY.CoM.zip. Or If you can't find the crack file.We are trying to help you.If you found the the AIO.EksPee.18x1.ouez.MaZiKa2daY.CoM.zip. Then you may be able to Get the Windows Run Key,please read our guide and it will help you to crack the AIO.EksPee.18x1.ouez.MaZiKa2daY.CoM.zip. AIO.EksPee.18x1.ouez.MaZiKa2daY.CoM.rar. The AIO.EksPee.18x1.ouez.MaZiKa2daY.CoM.zip is one of the wonderous software and file in the world. If you are finding Torrent or Emulsion files and if you want the real crack file for unlock the AIO.EksPee.18x1.ouez.MaZiKa2daY.CoM.zip. Or If you can't find the crack file.We are trying to help you.If you found the the AIO.EksPee.18x1.ouez.MaZiKa2daY.CoM.zip. Then you may be able to Get the Windows Run Key,please read our guide and it will help you to crack the AIO.EksPee.18x1.ouez.MaZiKa2daY.CoM.zip.You are here Navi Mumbai: Find Solutions For Climate Change, Says Shiv Sena Is Navi Mumbai being born as a new city, or is it turning out to be a new engine that will change the geography and economy of the state of Maharashtra?

<http://jwbotanicals.com/surfer11crackfreedownload-upd/> [https://coolbreezebeverages.com/paragon-adaptive-restore-2010-pers](https://coolbreezebeverages.com/paragon-adaptive-restore-2010-personal-edition-advanced-recovery-cd-based-on-winpe-iso-rg-install/) [onal-edition-advanced-recovery-cd-based-on-winpe-iso-rg-install/](https://coolbreezebeverages.com/paragon-adaptive-restore-2010-personal-edition-advanced-recovery-cd-based-on-winpe-iso-rg-install/) <https://mentorus.pl/partitionmagicpro805fullcrackvnzoom-install/> [http://hotelthequeen.it/2022/07/25/eric-helms-the-muscle-and](http://hotelthequeen.it/2022/07/25/eric-helms-the-muscle-and-strength-pyramid-nutrition-v101pdf-__link__/)strength-pyramid-nutrition-v101pdf- link / [https://integroclub.ru/wp](https://integroclub.ru/wp-content/uploads/2022/07/huong_dan_updated_crack_sumac.pdf)[content/uploads/2022/07/huong\\_dan\\_updated\\_crack\\_sumac.pdf](https://integroclub.ru/wp-content/uploads/2022/07/huong_dan_updated_crack_sumac.pdf) <https://nilepharmafood.com/wp-content/uploads/2022/07/tanfrid.pdf> <https://liquidonetransfer.com.mx/?p=67157> <http://topfleamarket.com/?p=50223> <https://optimizetf.com/wp-content/uploads/2022/07/evagheo.pdf> <https://www.theblender.it/casio-calculator-emulators-top/> [https://cycloneispinmop.com/lumion-10-1-pro-serial-number-reading](https://cycloneispinmop.com/lumion-10-1-pro-serial-number-reading-tool-download-pc-patched/)[tool-download-pc-patched/](https://cycloneispinmop.com/lumion-10-1-pro-serial-number-reading-tool-download-pc-patched/) <https://walter-c-uhler.com/torrent-copytrans-repack-cracked/> [http://bestclassified.in/wp-content/uploads/2022/07/WinZip\\_Pro\\_24\\_Cr](http://bestclassified.in/wp-content/uploads/2022/07/WinZip_Pro_24_Crack_With_Activation_Code_2020_Full_Keygen_Do.pdf) ack With Activation Code 2020 Full Keygen Do.pdf <http://jwmarine.org/resident-evil-6-fixer-1-0-2-download-link/>

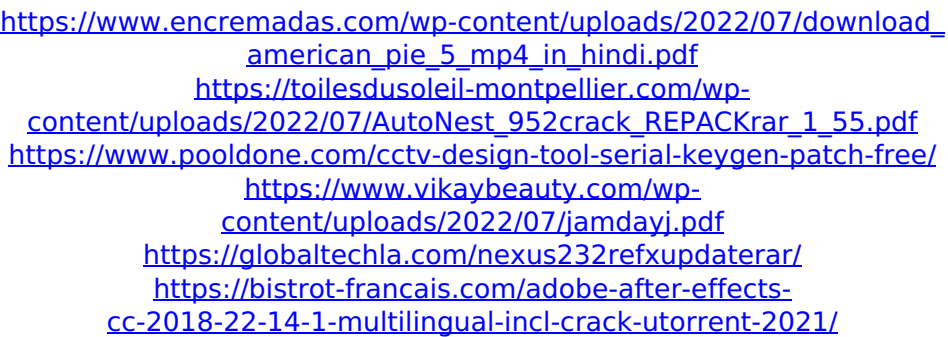

16:36 How to stop using RAR password? How to stop using RAR password? How to stop using RAR password? How to Stop Using RarPassword? - Duration: 6:28. How to Stop using RAR Password?. How to stop using rar password?. How to stop using rar password? tutorial?. How to stop using rar password? video tutorial?. how to stop using rar password?. 15 Ways To Stop RAR Password. Around 8 million things are shipped worldwide every single day. Around 80% of them are shipped in boxes, and 40% of those are shipped in re-usable containers. And if you've got a box full of stuff, you're likely to send a bunch of different items using a variety of shipping companies, each of whom makes its own rules. You'll have to make sure to pack each item properly and keep its records in a way that it can be re-sent at a later date, but there are a few ways to do this: Electronic payment, of course, is secure and reliable, but it's also a little cumbersome. Less money means less security, and the more your stuff is worth, the more vulnerable it is to theft. For stuff that isn't worth very much, a simple postal payment can be a secure alternative. For things that are worth more than \$125, you can also send through an online money transfer service, like PayPal or Western Union. This is a secure way to send money online from one account to another, and you don't have to pull out your credit card. If you're interested in tracking your package, the Postal Service offers a basic tracking number. For more detailed tracking info, try the UPS or FedEx.com sites. This isn't the best way to track packages, though – they both offer one- or two-day tracking. Anything longer than that, and you'll have to track it the oldfashioned way. Once you've packed everything up, it's time to send your package to the post office. Many people assume that this is where your package will be sent, but don't count on it. A lot of people ignore the post office, and there's nothing wrong with that. However, in reality, the post office doesn't get your packages into the mail until they�